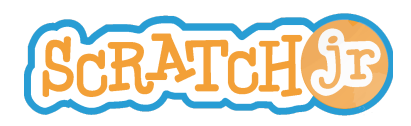

## Μπορώ να κάνω το αυτοκίνητο μου σε όλη την πόλη;

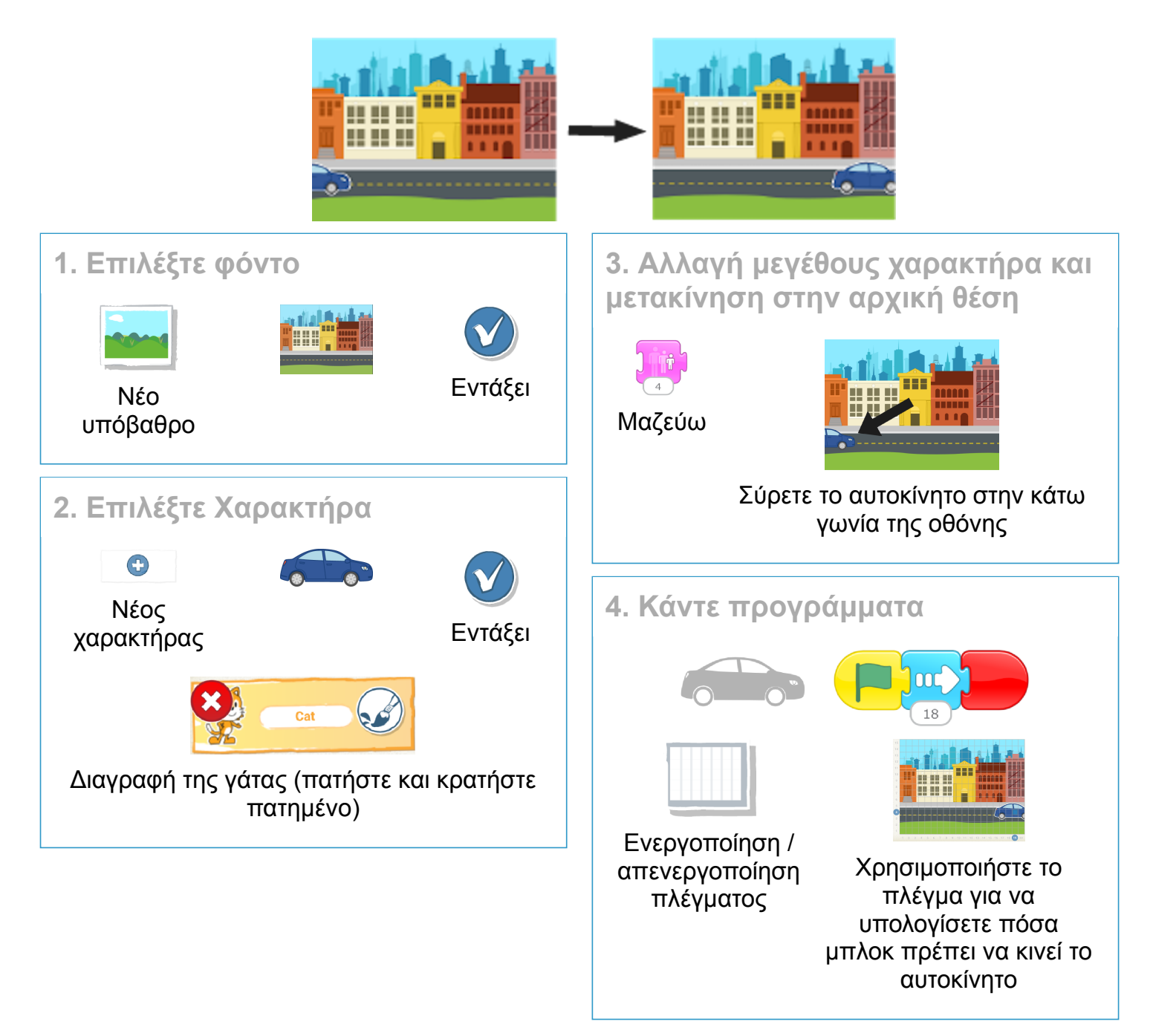

- Πώς θα κάνατε το αυτοκίνητο να φτάσει στα μισά της οθόνης;
- Τι θα συνέβαινε εάν ένας μάγος, ένας δράκος ή ένας ελέφαντας εμφανιζόταν στο πεζοδρόμιο;

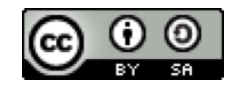

Δημιουργήθηκε από την Ομάδα Έρευνας για την Ανάπτυξη Τεχνολογιών στο Πανεπιστήμιο Tufts Αυτή η εργασία έχει άδεια βάσει της Διεθνούς Άδειας Creative Commons Attribution-ShareAlike 4.0.

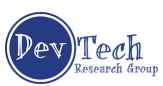